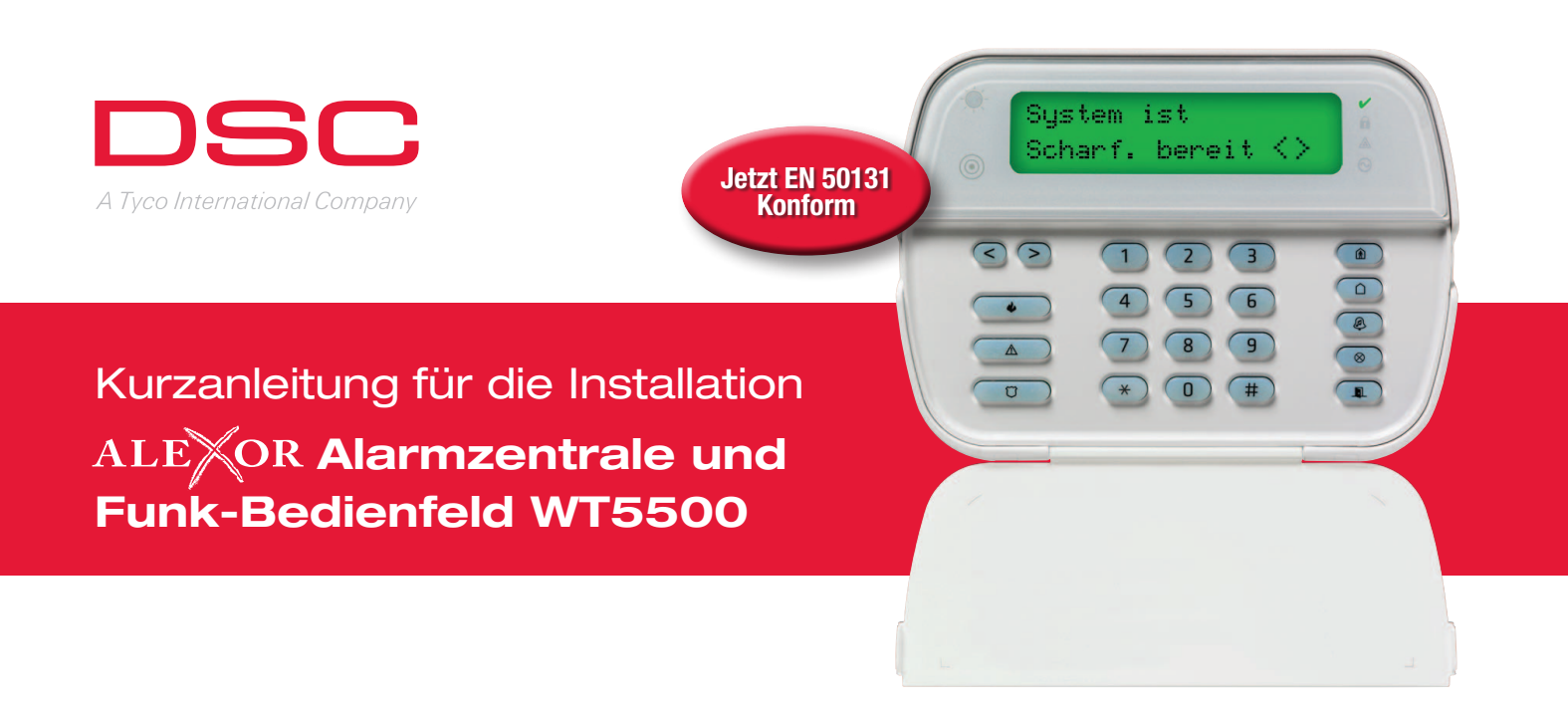

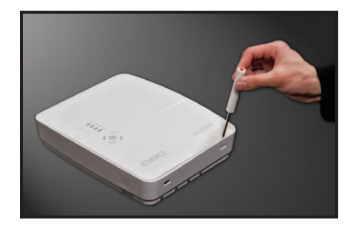

# Mit ein paar einfachen Schritten erleichtern Sie sich die Installation und sind schneller fertig!

# 1. Frontblende der ALEXOR-Alarmzentrale abnehmen

Zum Abnehmen der Frontblende einen kleinen Schraubenzieher in die zwei Schlitze an der Unterseite einführen.

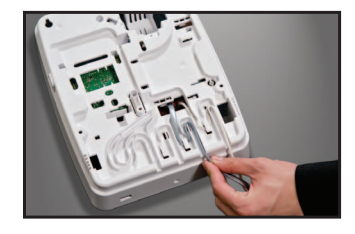

# 2. Kabel anschließen

Stromkabel und Telefonleitung durch die Kabelführung in das ALEXOR-Gehäuse einführen und wie gezeigt mit den Klemmen verbinden.

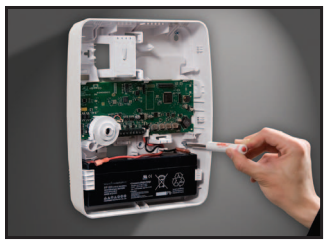

# 3. Gehäuse montieren

Bohrlöcher an der Wand markieren und Gehäuse mit mitgeliefertem Befestigungsmaterial anbringen.

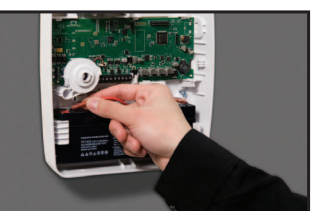

# 4. Akku anschließen und System einschalten

Akku anschließen und Frontblende wieder aufsetzen. ALEXOR durch Einstecken des Transformators einschalten.

### alarmzentralen, bedienteile, module

Produktinformationen unter: www.dsc.com<br>Änderungen an technischen Daten und Produktverfügbarkeit vorbei ktverfügbarkeit vo Bestimmte hier genannte Produktnamen sind möglicherweise Marken und / oder eingetragene Marken anderer Unternehmen. ©2011 2011-02

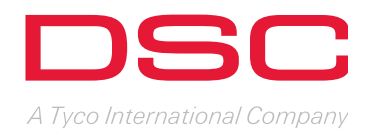

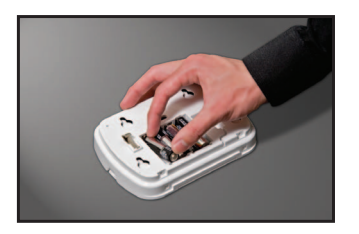

# 5. Bedienfeld WT5500 einschalten

Halterung vom Bedienteil abnehmen und Batterien einlegen.

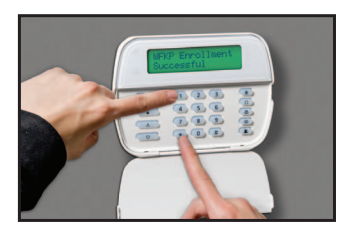

# 6. Bedienfeld und Funkkomponenten bei der Alarmzentrale einlernen

Zum Einlernen Sternchen-Taste (\*) und 1 drücken. Dieser Vorgang muss innerhalb von 2 Minuten nach dem Einschalten von ALEXOR erfolgen.

Am Bedienfeld wird "WFKP EINLESEN ERFOLGREICH" angezeigt.

Zum Einlernen der Funkkomponenten verwenden Sie die Einlernfunktion Befehl [898] in der Errichter-Programmierung.

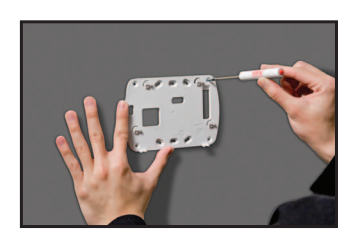

# 7. Bedienfeld an der Wand befestigen

Halterung mit mitgeliefertem Befestigungsmaterial an der Wand befestigen. Bedienteil auf Halterung aufsetzen und einrasten lassen.

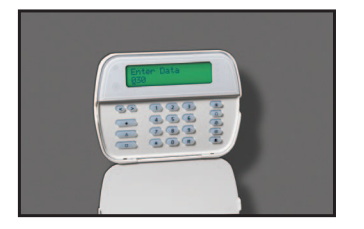

## 8. ALEXOR programmieren

Programmierung über Vorlagen Befehl [899] durchführen.

Geben Sie den vierstelligen Code der gewünschten Vorlage für die Programmierung der Grundfunktionen ein. Es gibt Codes für vordefinierte Zonen, Meldecode-Formate, Aufschaltungs- und DLS-Einstellungen. Sobald alle Codes programmiert sind, werden Sie aufgefordert, die Telefon- und Kundennummer für die Notruf- und Service-Leitstelle, den DLS-Zugangscode, die Eingangs- und Ausgangsverzögerung sowie den Errichtercode einzugeben.

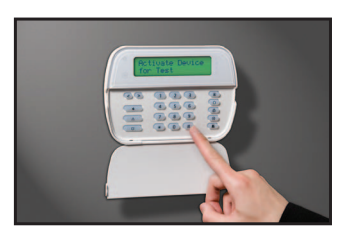

## 9. Platzierung der Melder testen

Die vorgesehene Position jeder Funkkomponente sollte vor der Montage durch Aufruf der Befehle [904]–[906] getestet werden. Die Überprüfung der Signalstärke zwischen ALEXOR und den Funkkomponenten kann gruppenweise (globaler Platzierungstest) oder einzeln erfolgen.

Die Installation ist nun abgeschlossen!